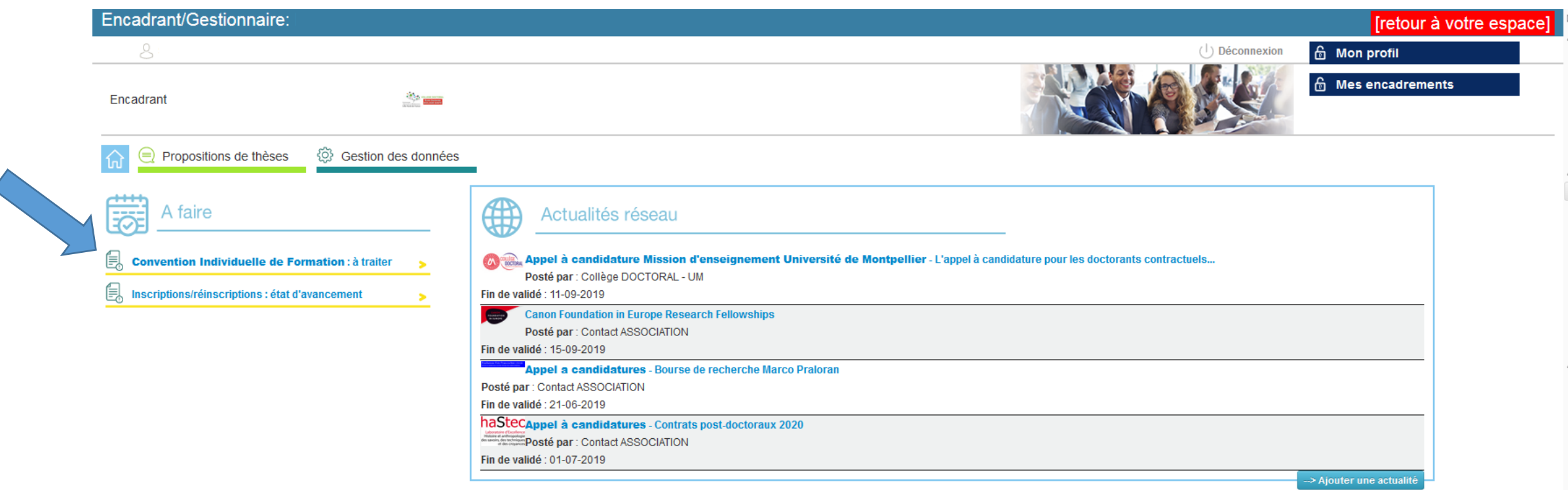

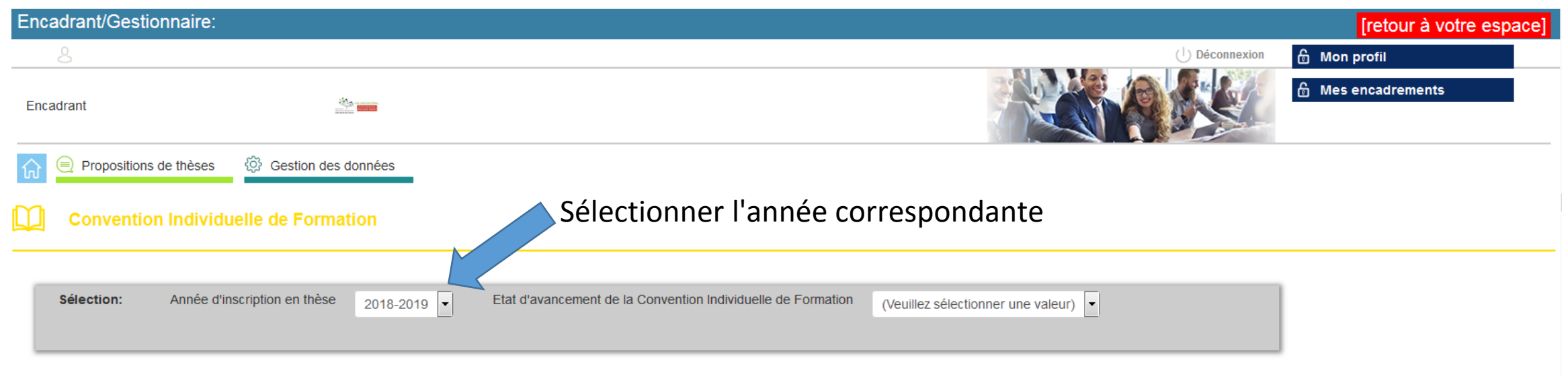

Aucune doctorant pour le moment.

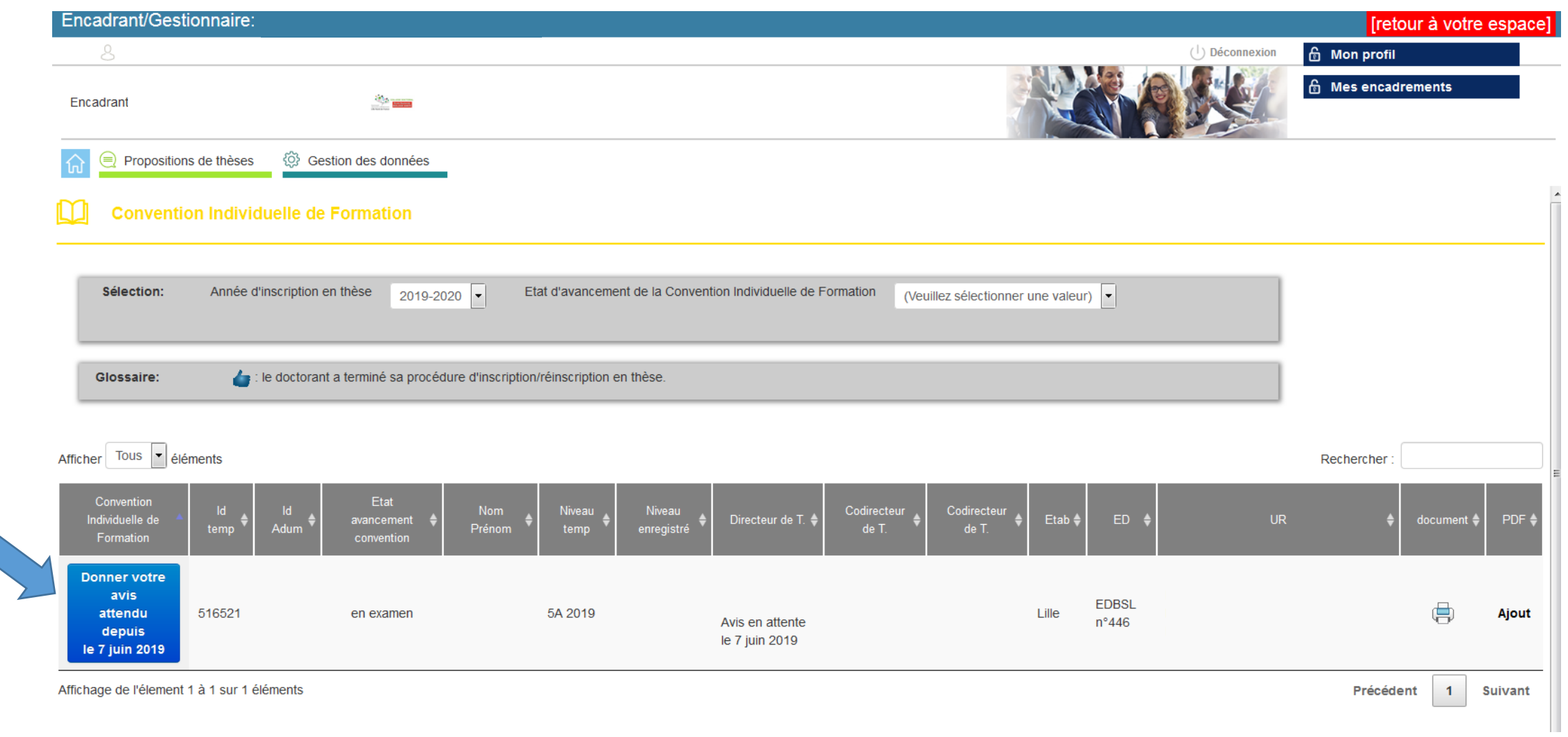